# **Contents**

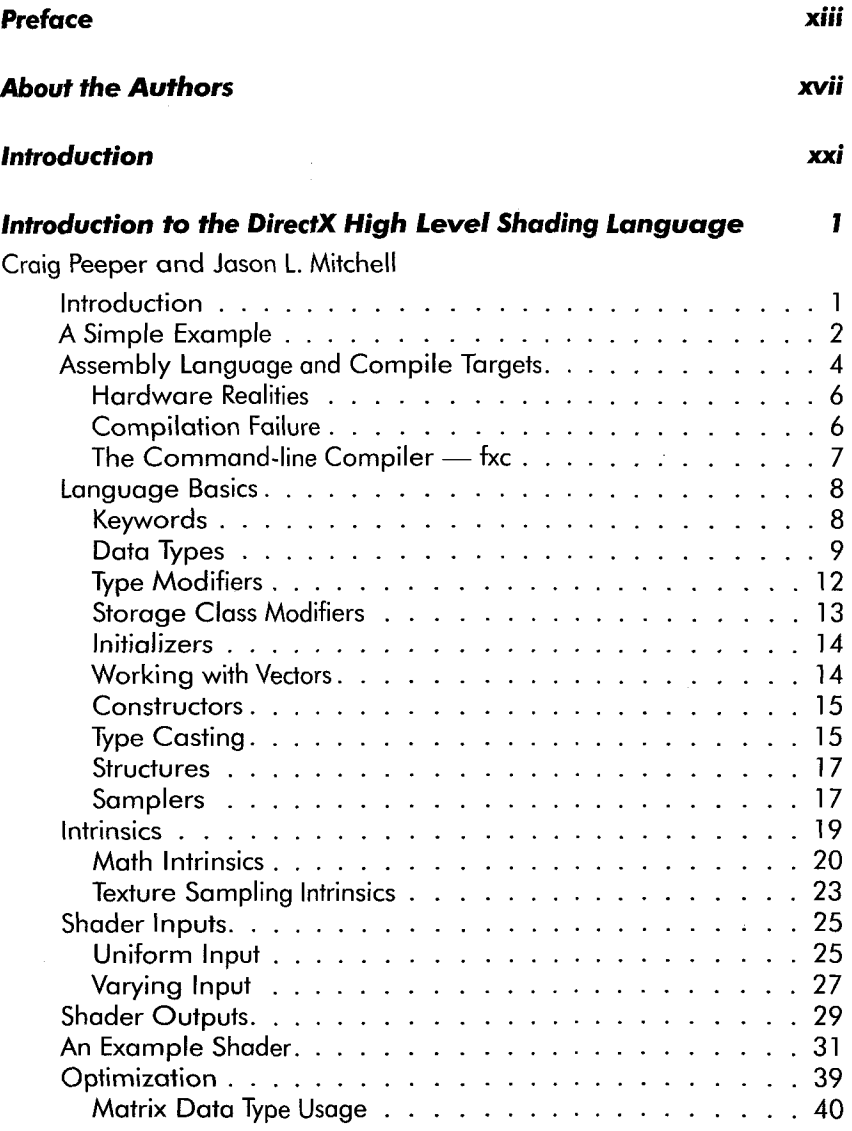

#### **Contents**

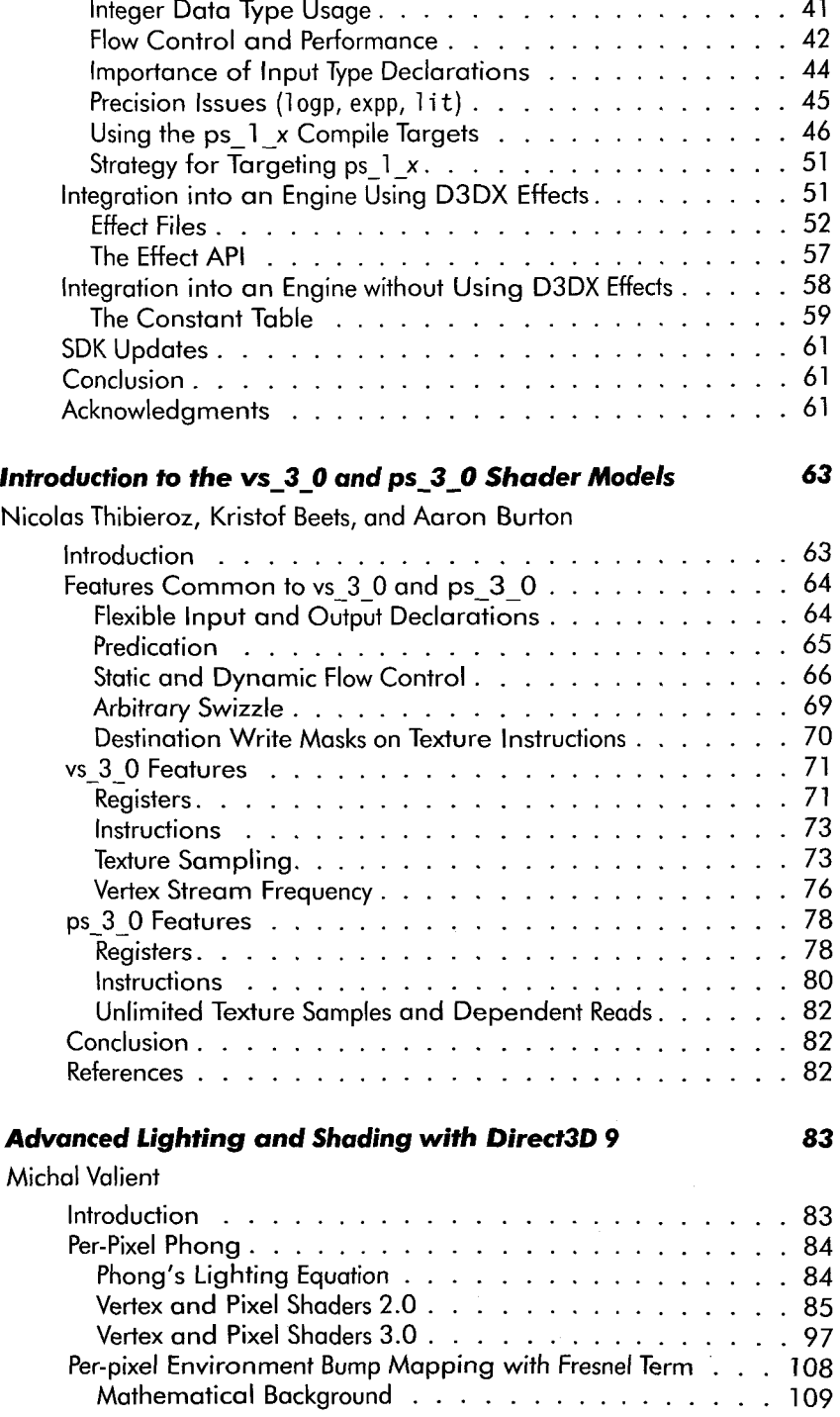

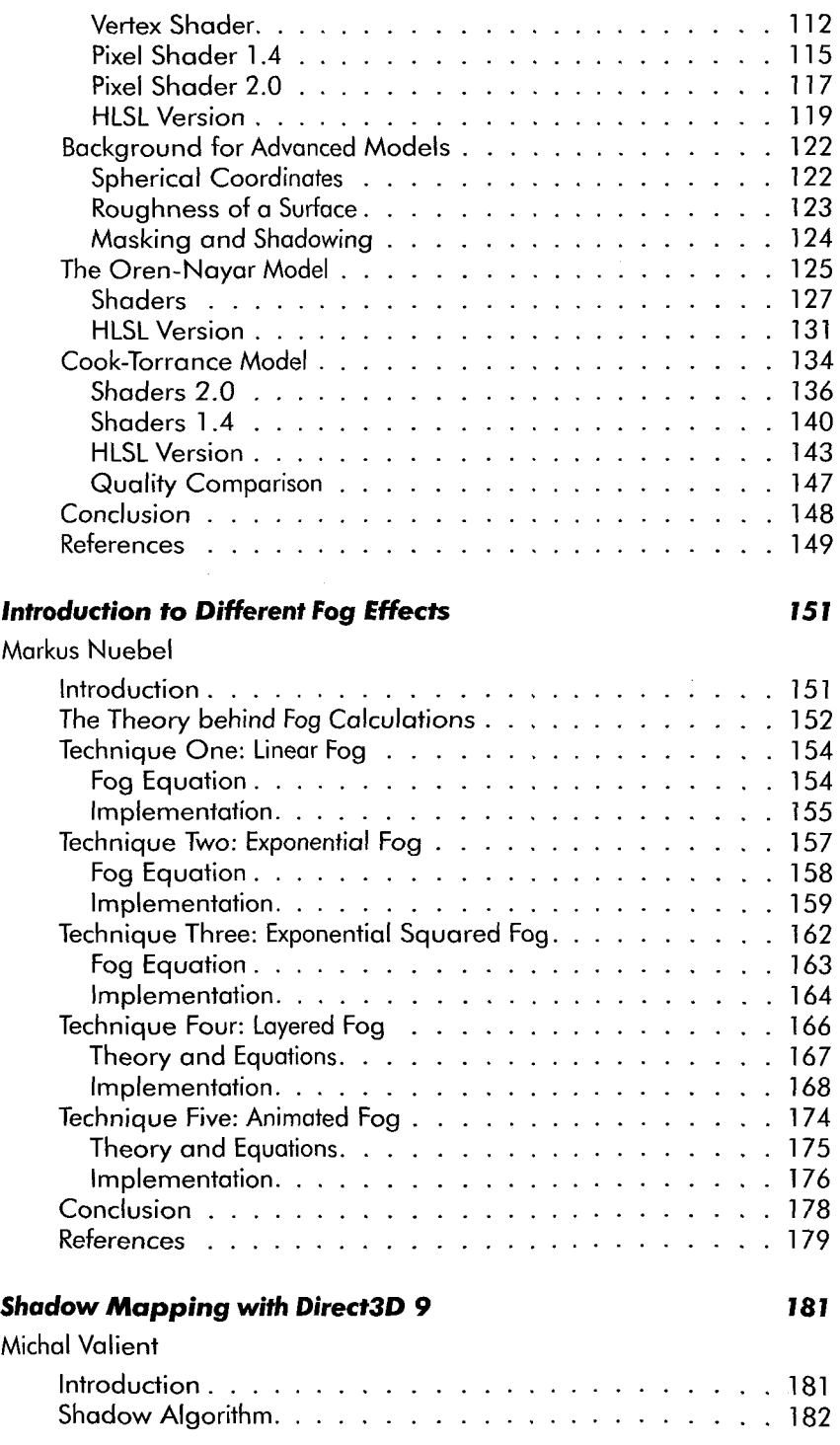

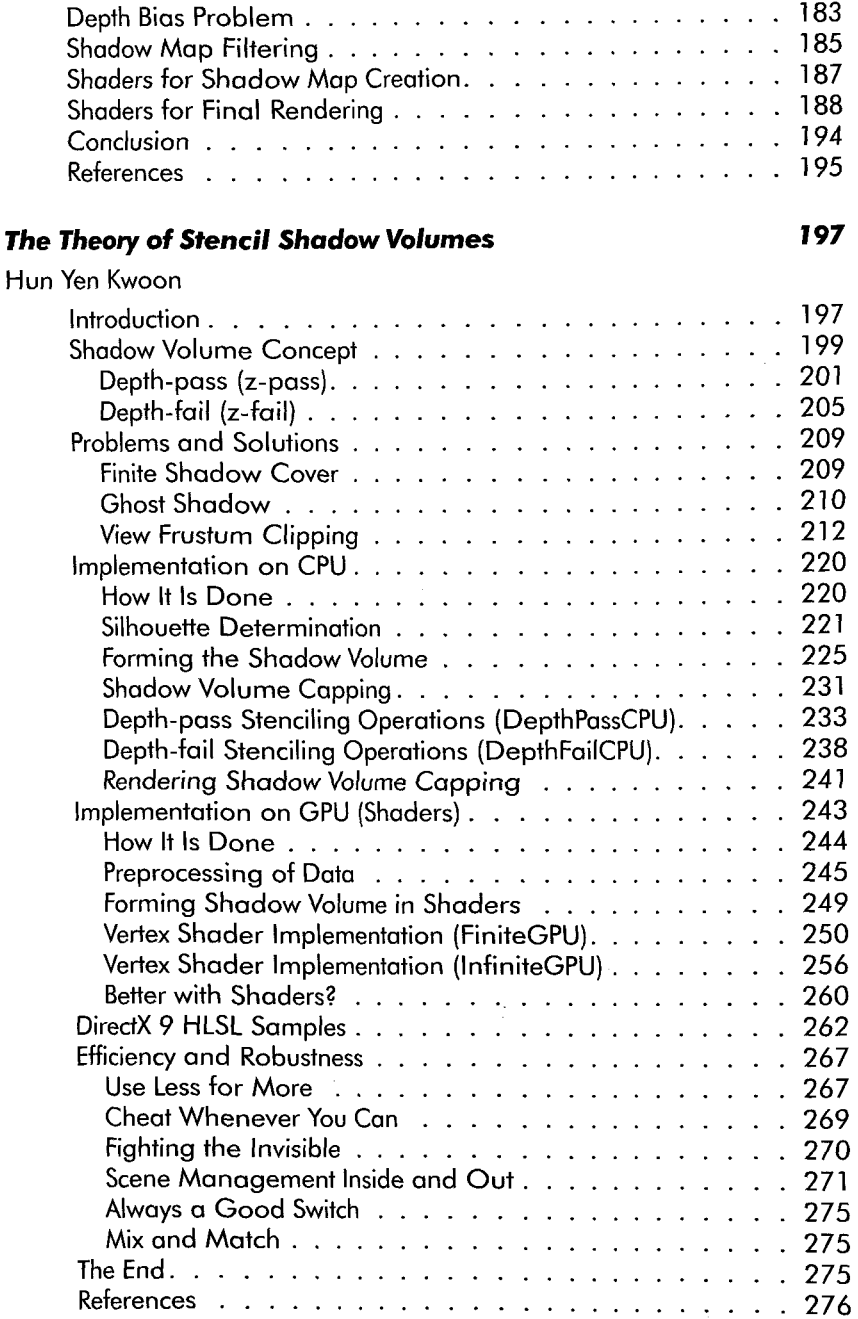

### **Shader Development Using RenderMonkey 279**

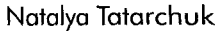

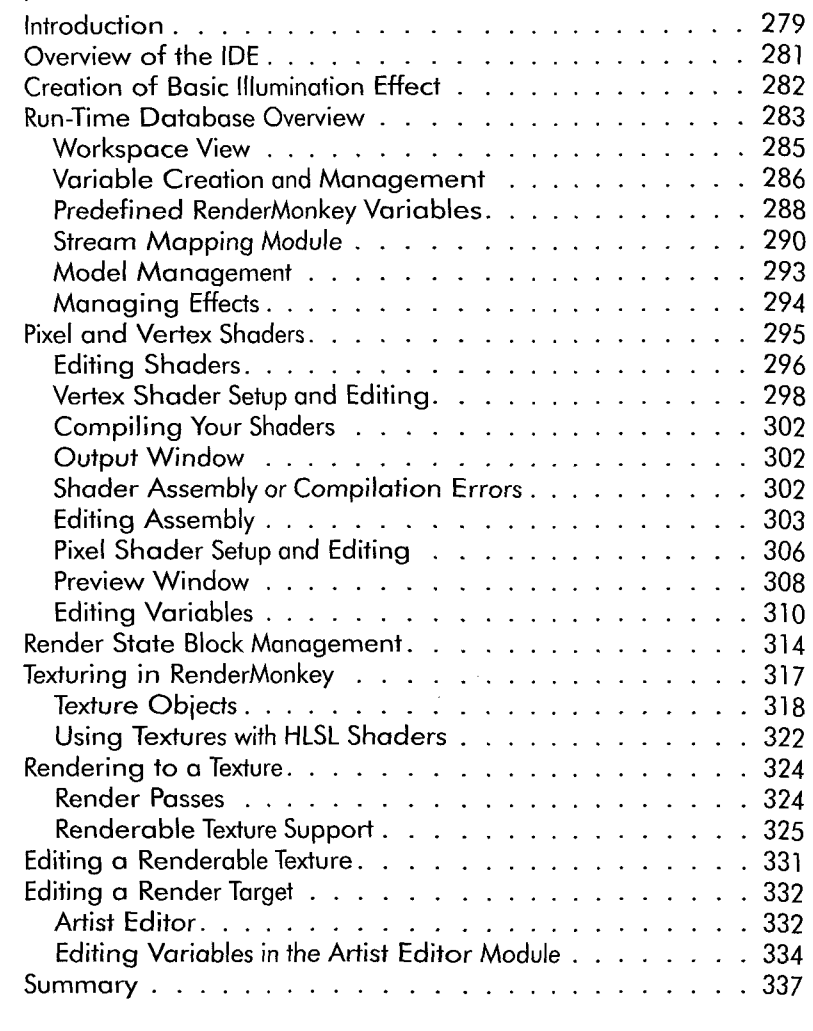

## **Tips for Creating Shader-Friendly 3D Models 339**

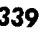

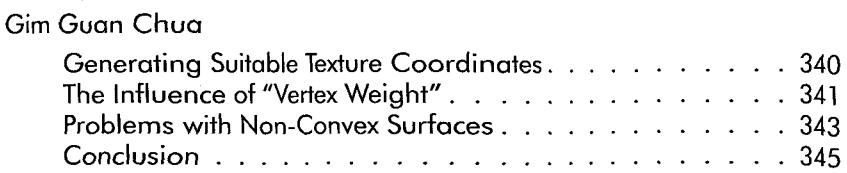